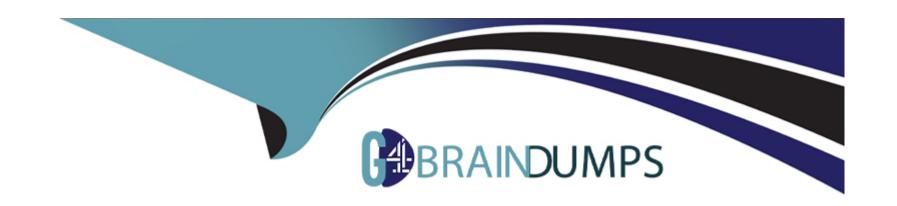

# Free Questions for SPLK-2001 by go4braindumps

**Shared by Wall on 12-12-2023** 

For More Free Questions and Preparation Resources

**Check the Links on Last Page** 

### **Question 1**

**Question Type:** MultipleChoice

Which of the following is an intended use of HTTP Event Collector tokens?

#### **Options:**

- A- A cookie.
- B- An HTTP header field.
- C- A JSON field in the HTTP request.
- D- A password in conjunction with login.

#### **Answer:**

В

### **Question 2**

**Question Type:** MultipleChoice

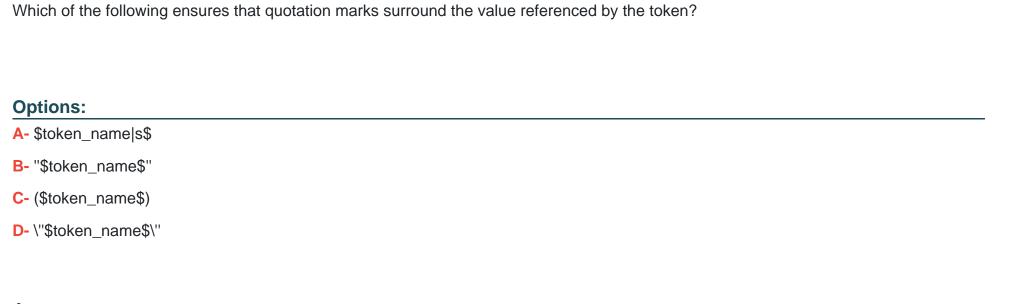

#### **Answer:**

A

## **Question 3**

**Question Type:** MultipleChoice

Which of the following statements describe an HEC token? (Select all that apply.)

| Options:                                                                  |  |  |
|---------------------------------------------------------------------------|--|--|
| A- Maps to a Splunk user.                                                 |  |  |
| B- Can be used to download data.                                          |  |  |
| C- Is a GUID (globally unique identifier).                                |  |  |
| D- Can be created in Splunk Web or using REST endpoints.                  |  |  |
|                                                                           |  |  |
| Answer:                                                                   |  |  |
| C, D                                                                      |  |  |
|                                                                           |  |  |
|                                                                           |  |  |
| Question 4                                                                |  |  |
| Question Type: MultipleChoice                                             |  |  |
|                                                                           |  |  |
| Which items below are configured in inputs.conf? (Select all that apply.) |  |  |
|                                                                           |  |  |
|                                                                           |  |  |
|                                                                           |  |  |

Options:

A- A modular input written in Python.

- B- A file input monitoring a JSON file.
- C- A custom search command written in Python.
- D- An HTTP Event Collector as receiver of data from an app.

#### **Answer:**

A, D

### **Question 5**

#### **Question Type:** MultipleChoice

Which of the following are security best practices for Splunk app development? (Select all that apply.)

#### **Options:**

- A- Store passwords in clear text in .conf files.
- B- Implement security in software development lifecycle.
- C- Manually test application with the controls listed in the OWASP Security Testing Guide.
- D- Use a dynamic scanner such as OWASP ZAP to scan web application components for vulnerabilities.

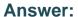

C, D

### **Question 6**

#### **Question Type:** MultipleChoice

Given a dashboard with a Simple XML extension in myApp, what is the XML reference for the file myJS.js located in myOtherApp in the location shown below?

\$SPLUNK\_HOME/etc/apps/myOtherApp/appserver/static/javascript/

#### **Options:**

- A- <dashboard script="myJs.js">
- B- <dashboard script="myOtherApp/myJS.js">
- C- <dashboard script="myOtherApp:javascript/myJS.js">
- D- <dashboard script="myOtherApp:appserver/static/javascript/myJS.js">

#### **Answer:**

### **Question 7**

#### **Question Type:** MultipleChoice

A fellow Splunk administrator is reviewing an app that has been downloaded from splunkbase and deployed in an organization. The admin has e-mailed the following configuration snippet with a brief note that says "fix the permissions".

In what configuration file should the snippet be placed?

access = read : [ \* ], write : [ admin ] export - system

(Assume that \$APP\_HOME refers to the path that the app is installed, e.g. \$SPLUNK\_HOME/etc/apps/)

#### **Options:**

- A- \$APP\_HOME/default/app.conf
- B- \$APP\_HOME/local/default.meta
- C- \$APP\_HOME/metadata/local.meta

| Answer:                                                  |                                                                        |
|----------------------------------------------------------|------------------------------------------------------------------------|
| D                                                        |                                                                        |
|                                                          |                                                                        |
| Question 8                                               |                                                                        |
|                                                          |                                                                        |
| uestion Type: Multiple                                   | Choice                                                                 |
| Log files related to Sp                                  | unk REST calls can be found in which indexes? (Select all that apply.) |
| Log files related to Sp                                  | unk REST calls can be found in which indexes? (Select all that apply.) |
|                                                          | unk REST calls can be found in which indexes? (Select all that apply.) |
| Options:                                                 | unk REST calls can be found in which indexes? (Select all that apply.) |
| Options: Aaudit                                          | unk REST calls can be found in which indexes? (Select all that apply.) |
| Options: Aaudit Binternal                                | unk REST calls can be found in which indexes? (Select all that apply.) |
| Options: Aaudit Binternal Cthefishbucket                 | unk REST calls can be found in which indexes? (Select all that apply.) |
| Options: Aaudit Binternal Cthefishbucket Dblocksignature | unk REST calls can be found in which indexes? (Select all that apply.) |

### **Question 9**

**Question Type:** MultipleChoice

To delete the record with a \_key value of smith from the sales collection, a DELETE request should be sent to which REST endpoint?

#### **Options:**

- A-/storage/collections/sales/smith
- B-/storage/kvstore/data/sales/smith
- C-/storage/collections/data/sales/smith
- D-/storage/kvstore/collections/sales/smith

#### **Answer:**

С

### **Question 10**

#### **Question Type:** MultipleChoice

How can event logs be collected from a remote Windows machine using a standard Splunk installation and no customization? (Select all that apply.)

#### **Options:**

- A- By configuring a WMI input.
- **B-** By using HTTP event collector.
- C- By using a Windows heavy forwarder.
- D- By using a Windows universal forwarder.

#### **Answer:**

A, D

### **Question 11**

#### **Question Type:** MultipleChoice

What predefined drilldown tokens are available specifically for trellis layouts? (Select all that apply.)

| Options:                                                                    |
|-----------------------------------------------------------------------------|
| A- trellis.Xaxis                                                            |
| B- trellis. Yaxis                                                           |
| C- trellis.name                                                             |
| D- trellis.value                                                            |
|                                                                             |
| Answer:                                                                     |
| C, D                                                                        |
|                                                                             |
| Question 12                                                                 |
| Question Type: MultipleChoice                                               |
| Which event handler uses the element to support pan and zoom functionality? |
| Options:                                                                    |
|                                                                             |

- A- Visualization event handler
- **B-** Form input event handler
- **C-** Condition event handler
- D- Search event handler

#### **Answer:**

Α

### **To Get Premium Files for SPLK-2001 Visit**

https://www.p2pexams.com/products/splk-2001

### **For More Free Questions Visit**

https://www.p2pexams.com/splunk/pdf/splk-2001

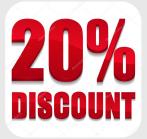